**Oracle Grant To [Another](http://files.inmanuals.com/document.php?q=Oracle Grant To Another Schema) Schema** >[>>>CLICK](http://files.inmanuals.com/document.php?q=Oracle Grant To Another Schema) HERE<<<

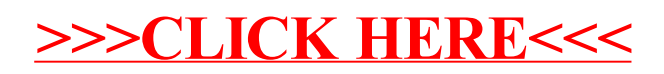